Administration Support for Sharepoint: On Premises and in the Cloud

# Aquaforest Checkpoint Cookbook

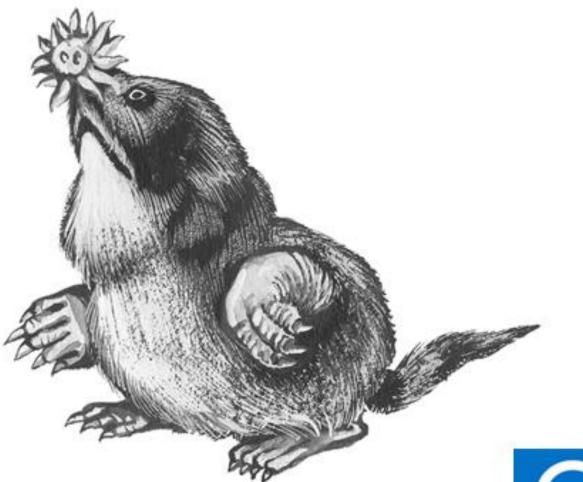

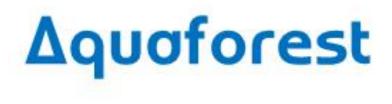

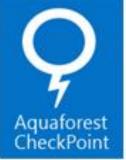

## Version 1.0 April 2015

# Table of Contents

| 1 | ADD  | ING A NEW CONNECTION                 | 3 |
|---|------|--------------------------------------|---|
|   | 1.1  | SOLUTION                             | 3 |
| 2 | CREA | ATING A NEW REPORT                   | 6 |
|   | 2.1  | Solution                             | 6 |
| 3 | SCH  | EDULING A REPORT TO RUN ONCE A DAY10 | 0 |
|   | 3.1  | REQUIREMENT                          | 0 |
|   | 3.2  | SOLUTION                             | 0 |
| 4 | ENA  | BLING ALERTS FOR A REPORT            | 1 |
|   | 4.1  | REQUIREMENT                          | 1 |
|   | 4.2  | SOLUTION                             | 1 |
| 5 | SETT | INGS1                                | 2 |
|   | 5.1  | EMAIL                                | 2 |
|   | 5.2  | Тнеме1                               | 2 |
|   | 5.3  | LICENSE                              | 3 |
|   | 5.4  | Caching                              | 3 |
|   | 5.5  | DUPLICATE                            | 4 |
|   | 5.6  | COLUMNS                              | 4 |
|   | 5.7  | Advanced                             | 5 |

# 1 Adding a New Connection.

### 1.1 Solution

The Aquaforest CheckPoint dashboard will display your current connections along with a set of default saved reports and any alerts which may have been triggered. To add a new connection select the 'connections' tab.

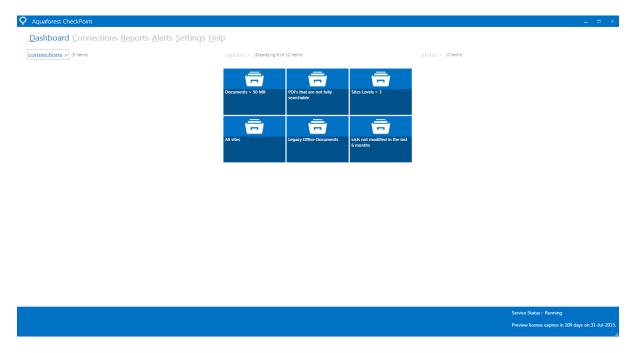

In the connections tab select the 'Add Connection' option from the bottom controls.

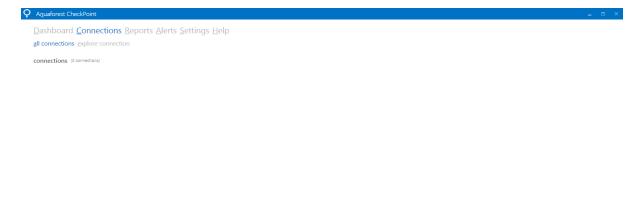

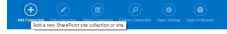

Next enter the URL of the Site or Site Collection along with a suitably privileged user and select 'Connect'.

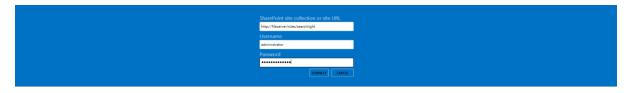

The connections tab and Dashboard will be updated with the new connection.

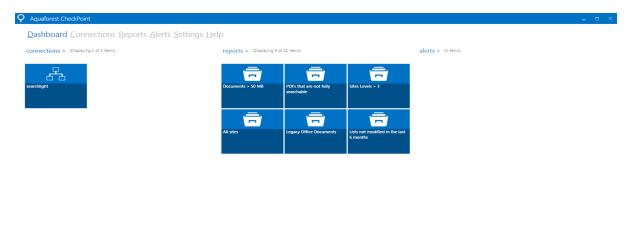

Service Status : Running Preview license expires in 109 days on 31-Jul-201

A single click on the connection will display the connection properties on the right hand side

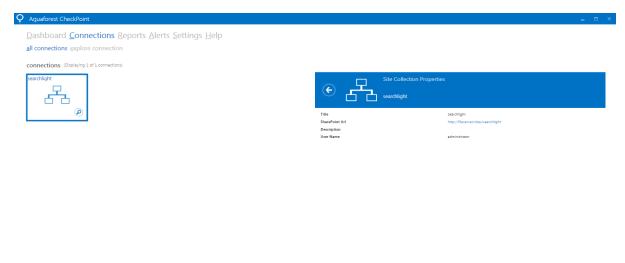

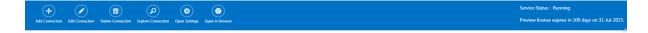

Double clicking on a connection will take you to the explore connection tab, this will display any (sub) sites, list/libraries, users, groups, permissions and content types for the connection.

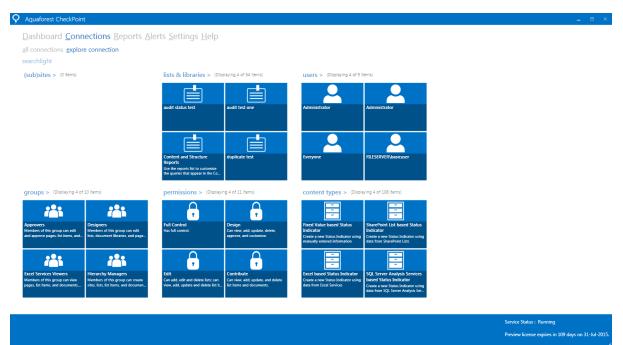

# 2 Creating a new Report.

### 2.1 Solution

A number of default reports are provided with the product and are displayed on the dashboard. You can modify an existing report and configure the criteria to meet your own requirements or you can simply create a new report, in this example we will create a new report.

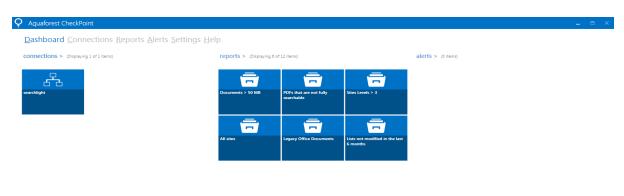

Select the Reports tab from the Dashboard

|  | Service Status : Running                            |
|--|-----------------------------------------------------|
|  | Preview license expires in 109 days on 31-Jul-2015. |
|  |                                                     |

In the Reports tab select 'New Report' from the bottom controls.

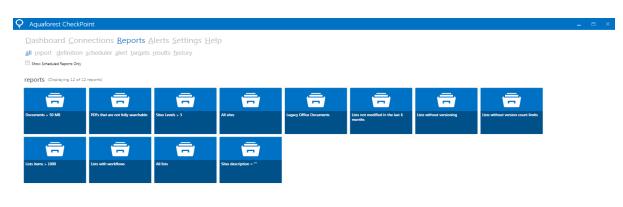

Next from the SharePoint Object dropdown select the Object type you would like the report to run against and provide a name for your report, then select Next from the bottom control.

| Aquaforest CheckPoint                                                                                                    | _ = ×                                                                        |
|----------------------------------------------------------------------------------------------------|------------------------------------------------------------------------------|
| Dashboard <u>C</u> onnections <u>Reports</u> <u>A</u> lerts <u>S</u> ettings <u>H</u> elp<br><u>all report</u> <u>d</u> efinition <u>s</u> cheduler <u>a</u> lert targets results <u>h</u> istory |                                                                              |
| SharePoint Object Document                                                                                                    |                                                                              |
| Report Name Documents > 100 MB                                                                                                    |                                                                              |
|                                                                                                    |                                                                              |
|                                                                                                    |                                                                              |
|                                                                                                    |                                                                              |
|                                                                                                    |                                                                              |
|                                                                                                    |                                                                              |
| Nest report                                                                                                    |                                                                              |
| Lun Report Stop Report New Report Delete Report Open Report Save Related Visitory Eack Next                                                                                                    | Service Status : Running<br>Preview license expires in 109 days on 31-Jul-20 |

In the definition tab select 'add new condition', select the condition and operator that you require and add a relevant value in the field. A number of default columns are set for each condition however further columns can be added by selecting 'add new column'.

|                                                                                |                            |             | - 5 |
|--------------------------------------------------------------------------------|----------------------------|-------------|-----|
| ashboard <u>C</u> onnections <u>R</u> eports <u>A</u>                          | <u>lerts Settings Help</u> |             |     |
| I report definition scheduler alert targets                                    | results history            |             |     |
| ondition                                                                       |                            |             |     |
| File Size (bytes)                                                              | greater than               | 100,000,000 | 1   |
|                                                                                |                            |             |     |
|                                                                                |                            |             |     |
|                                                                                |                            |             |     |
|                                                                                |                            |             |     |
|                                                                                |                            |             |     |
|                                                                                |                            |             |     |
|                                                                                |                            |             |     |
| Add New Condition                                                              |                            |             |     |
| blumns                                                                         |                            |             |     |
| Name                                                                           |                            |             | 1   |
|                                                                                |                            |             |     |
| File Extension                                                                 |                            |             | 1   |
|                                                                                |                            |             |     |
| Uri                                                                            |                            |             | 1   |
| Uri                                                                            |                            |             | 1   |
| IT                                                                             |                            |             |     |
| Uri                                                                            |                            |             |     |
| Url                                                                            |                            |             | 1   |
| Uri<br>File Size (bytes)                                                       |                            |             | 1   |
| File Extension<br>Uri<br>File Size (bytes)<br>Add New Column<br>Add New Column |                            |             | 1   |

Press Next on the Scheduler and Alert tabs.

In the targets tab you will need to select the Site(s)/Library(s)/List(s) you wish the report to run against. To include all of the items under a site you can highlight the top level site as shown below.

| Q Aquaforest CheckPoint                                                                                                    | _ = ×                                               |
|----------------------------------------------------------------------------------------------------|-----------------------------------------------------|
| Dashboard ⊆onnections <b>Reports</b> Alerts Settings Help                                                                                                    |                                                     |
| all report definition scheduler alert <b>targets</b> results history                                                                                                    |                                                     |
| Connections Training Training |                                                     |
| ✓ Belode Spraw Lites ★ Sauchfagter                                                                                                    |                                                     |
|                                                                                                    |                                                     |
|                                                                                                    |                                                     |
|                                                                                                    |                                                     |
|                                                                                                    |                                                     |
|                                                                                                    |                                                     |
|                                                                                                    |                                                     |
|                                                                                                    |                                                     |
|                                                                                                    |                                                     |
|                                                                                                    |                                                     |
|                                                                                                    |                                                     |
|                                                                                                    |                                                     |
|                                                                                                    |                                                     |
|                                                                                                    |                                                     |
|                                                                                                    |                                                     |
|                                                                                                    |                                                     |
|                                                                                                    |                                                     |
|                                                                                                    | Service Status : Running                            |
| Run Report New Report New Report Detect Report Open Report Save Related History Back Next                                                                                                    | Preview license expires in 107 days on 31-Jul-2015. |

If you would like to run the report against specific (sub) sites, list/libraries then you can highlight these individually as shown below.

| Q Aquaforest CheckPoint                                                                                                    | _ = ×              |
|----------------------------------------------------------------------------------------------------|--------------------|
| Dashboard Connections <b>Reports</b> Alerts Settings Help                                                                                                    |                    |
| all report definition scheduler alert targets results history                                                                                                    |                    |
| Connections                                                                                                    |                    |
| V       Locade System Ust         V       Locade System Ust         V       < |                    |
| Testing divelopions 5                                                                                                    |                    |
| Image: Status       Image: Status       Image: Status       Image: Status       Service Status<: Running         Run Report       Service Report       Delete Report       Open Report       Service Status       Service Status<: Running                                                                                                    | ys on 31-Jul-2015. |

Once you have made a selection you can save the report or run the report. The results will be displayed in the table on the results tab, you also have the option to save the results to a PDF or CSV format file.

| Q Aquaforest CheckPoint                                     |                                              |                                                                    |                   | _ = ×                                    |
|-------------------------------------------------------------|----------------------------------------------|--------------------------------------------------------------------|-------------------|------------------------------------------|
| Dashboard Connections Reports                               | <u>A</u> lerts <u>S</u> ettings <u>H</u> elp |                                                                    |                   |                                          |
| all report definition scheduler alert targets               | <u>results</u> history                       |                                                                    |                   | Documents > 100 MB -                     |
| 1 results (3.09 seconds)                                    |                                              |                                                                    |                   | Biport to PDF (B) Export to CSV          |
| Name                                                        | File Extension                               | Url                                                                | File Size (bytes) | Export results to PDF                    |
| <b>6</b> 0000001.sf                                         | tif                                          | http://fileserver/sites/searchlight/Test%20Set/180213/00000001.tif | 152,662,888       |                                          |
|                                                             |                                              |                                                                    |                   |                                          |
|                                                             |                                              |                                                                    |                   |                                          |
|                                                             |                                              |                                                                    |                   |                                          |
|                                                             |                                              |                                                                    |                   |                                          |
|                                                             |                                              |                                                                    |                   |                                          |
|                                                             |                                              |                                                                    |                   |                                          |
|                                                             |                                              |                                                                    |                   |                                          |
|                                                             |                                              |                                                                    |                   |                                          |
|                                                             |                                              |                                                                    |                   |                                          |
|                                                             |                                              |                                                                    |                   |                                          |
|                                                             |                                              |                                                                    |                   |                                          |
|                                                             |                                              |                                                                    |                   |                                          |
|                                                             |                                              |                                                                    |                   |                                          |
|                                                             |                                              |                                                                    |                   |                                          |
|                                                             |                                              |                                                                    |                   |                                          |
|                                                             |                                              |                                                                    |                   |                                          |
|                                                             |                                              |                                                                    |                   |                                          |
|                                                             |                                              |                                                                    |                   |                                          |
|                                                             |                                              |                                                                    |                   |                                          |
|                                                             |                                              |                                                                    |                   |                                          |
|                                                             |                                              |                                                                    | Service Sta       | tus : Running                            |
| Run Report Stop Report New Report Delete Report Open Report |                                              |                                                                    | Preview lice      | ense expires in 107 days on 31-Jul-2015. |
|                                                             |                                              |                                                                    |                   |                                          |

#### Scheduling a Report to run once a day. 3

#### 3.1 Requirement

You would like to schedule a report to run once a day using the scheduler.

#### Solution 3.2

Aquaforest CheckPoint is designed to allow reports to be run continuously, once a day or on a specific date. In this example we will take an existing report and set it to run once a day. Select reports from the dashboard and then double click on the report that you would like to schedule.

| Q Aquaforest CheckPoint                                                                                                    |                                 |                                  |                                     | _ = ×                                               |
|----------------------------------------------------------------------------------------------------|---------------------------------|----------------------------------|-------------------------------------|-----------------------------------------------------|
| Dashboard <u>Connections</u> <u>Reports</u> Alerts<br><u>all report</u> <u>definition</u> <u>scheduler</u> <u>alert</u> <u>targets</u> <u>result</u><br>Siews <del>chedid Report Ony</del> |                                 |                                  |                                     | Documents > 100 MB +                                |
| reports (Displaying 14 of 14 reports)                                                                                                    |                                 |                                  |                                     |                                                     |
| Documents > 50 MB POrsibility are not fully sourchable Sites L                                                                                                    | Documents > 100 MB              | All sites Deplicate documents    | Legacy Office Documents Lists not n | woodfined in the last 6                             |
|                                                                                                    | <b>a a</b>                      | =                                |                                     |                                                     |
| Lists without versioning Lists without version count limits Lists it                                                                                                    | ems > 1000 Lists with workflows | All lists Sites description = ** |                                     |                                                     |
|                                                                                                    |                                 |                                  |                                     |                                                     |
|                                                                                                    |                                 |                                  |                                     |                                                     |
|                                                                                                    |                                 |                                  |                                     |                                                     |
|                                                                                                    |                                 |                                  |                                     |                                                     |
|                                                                                                    |                                 |                                  |                                     |                                                     |
|                                                                                                    |                                 |                                  |                                     | Service Status : Running                            |
| Run Report Stop Report New Report Delete Report Open Report Save                                                                                                    |                                 |                                  |                                     | Preview license expires in 107 days on 31-Jul-2015. |

In the scheduler tab you can select from one of the following options for the report; once per day, Continuous or for the report to be run on a specific date. Select the option you require and save the report.

| Q Aquaforest CheckPoint                                                                                                    | _ = ×                |
|----------------------------------------------------------------------------------------------------|----------------------|
| Dashboard Connections <b>Reports</b> Alerts Settings <u>H</u> elp<br>all report <u>definition</u> <b>scheduler</b> alert targets results <u>history</u><br>Manual | Documents > 100 MB + |
|                                                                                                    |                      |
| ○ Continuous           Every:           1            ✓                                                                                                    |                      |
| Between         And           (St : St ⊕)         (St : St ⊕)           (O Run once                                                                               |                      |
| On:<br>Isoeans E                                                                                                    |                      |
| At:<br>B:     Image: Second system       Results Retention Period days)     Log File Retention Period (days)                                                      |                      |
|                                                                                                    |                      |

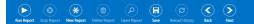

# 4 Enabling alerts for a Report.

#### 4.1 Requirement

You would like to be notified if a report returns a defined number of results.

#### 4.2 Solution

Select reports from the dashboard and then double click on the report that you would like to setup an alert for.

| 🗘 Aquaforest CheckPoint                                                                                                    | _ = ×                                                                         |
|----------------------------------------------------------------------------------------------------|-------------------------------------------------------------------------------|
| Dashboard Connections Reports Alerts Settings Help<br>all report gefinition scheduler alert targets results history<br>Dem Social Reports Only<br>reports (Displaying 14 of 14 reports)                                                                                                    | Documents > 100 M8 +                                                          |
|                                                                                                    | Documents.                                                                    |
| Image: Constrainting         Image: Constrainting         Image: Co |                                                                               |
|                                                                                                    |                                                                               |
|                                                                                                    |                                                                               |
| Image: Star Report     Image: Star Report     Image: Star Report     Image: Star Report     Image: Star Report       Respond     Star Report     Star Report     Star Report     Star Report     Star Report                                                                                                    | Service Status : Running<br>Preview license expires in 107 days on 31-Jul-201 |

Next select the alerts tab and enable the alerts option, there are a number of other options which can be selected which are shown in the screen shot below.

| Aquaforest CheckPoint                                                                |                                       |             |
|--------------------------------------------------------------------------------------|---------------------------------------|-------------|
| Dashboard Connections Reports Ale                                                    | rts <u>S</u> ettings <u>H</u> elp     |             |
| <u>all report</u> <u>definition</u> <u>scheduler</u> <u>alert</u> <u>targets</u> res | sults <u>h</u> istory                 |             |
| Enable Alerts<br>Yes                                                                 | Send Email If Results Are More Than   |             |
| Show Alert On Dashboard<br>Yes                                                       | Attach The Log Files To Alerts<br>Yes |             |
| Send Email On Error<br>Yes                                                           | Attach The Reports To Alerts<br>Yes   |             |
| From Email Address                                                                   |                                       |             |
| khalil.rashid@aquaforest.com                                                         |                                       |             |
| To Email Address                                                                     |                                       |             |
| khall.rashid@aquaforest.com                                                          |                                       |             |
| Subject<br>The Report Named %reportname% is ready.                                   |                                       |             |
| The report Named Steporthame's is ready.                                             |                                       |             |
| Email Body                                                                           |                                       | TEST E-MAIL |
| The Report Named %reportname% has completed with %numberofrows% Rows                 |                                       |             |
|                                                                                      |                                       |             |
|                                                                                      |                                       |             |

## 5 Settings

The settings tab is used to carry out application wide settings, there are a number of different sections which are described below.

#### 5.1 Email

Here you will need to configure details for your SMTP server including a username and password which will enable Aquaforest CheckPoint to send email alerts for a report.

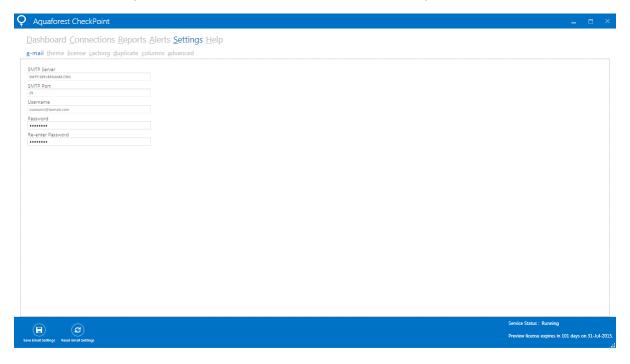

#### 5.2 Theme

Aquaforest checkpoint comes with ten different themes, to change the theme just click on the desired tile.

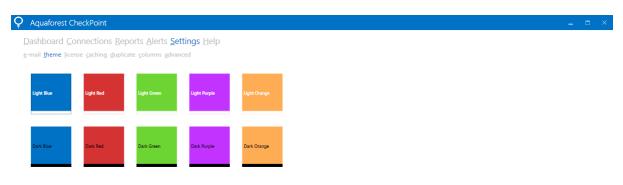

#### 5.3 License

To update the license key enter the license key provided in the License Key Text Area and click on the "Update License" from the bottom control.

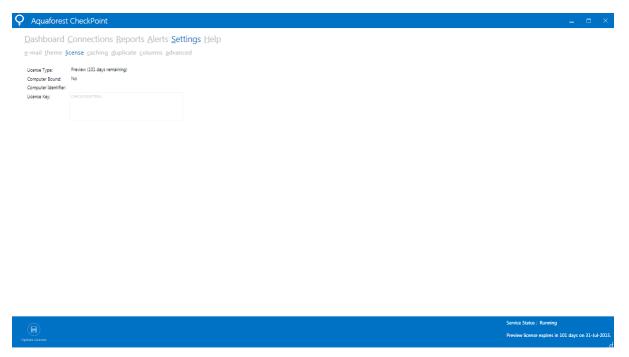

#### 5.4 Caching

Aquaforest CheckPoint uses caching by default which can help with performance when running reports. The setting by default is enabled, the cache will be updated after 1 day.

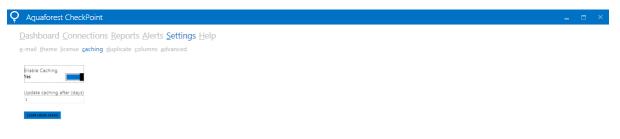

Preview license expires in 101 days on 31-Jul-2015

## 5.5 Duplicate

Aquaforest CheckPoint provides functionality for detecting duplicate data. Due to the way SharePoint manages certain documents types (primarily office documents) we need to use a small threshold when determining duplicate data. The default threshold is set to 10 bytes.

| Ģ | Aquaforest CheckPoint                                                                                                    | - | × |
|---|----------------------------------------------------------------------------------------------------|---|---|
|   | Dashboard Connections Reports Alerts <mark>Settings</mark> <u>H</u> elp<br>-mail theme license caching <mark>duplicate</mark> columns advanced                                                                                                    |   |   |
|   | Size Threshold (bytes)<br>In<br>File Types to Uncip<br>discubion discubing the submytter for the submytter<br>provide the submytter for the submytter of the submytter of the submytter |   |   |
|   | Folders to Exclude<br>custom/ini(trash)                                                                                                    |   |   |
|   |                                                                                                    |   |   |
|   |                                                                                                    |   |   |
|   |                                                                                                    |   |   |
|   |                                                                                                    |   |   |

|                              | Service Status : Running                                   |
|------------------------------|------------------------------------------------------------|
| E<br>Save Duplicate Sattlegs | Preview license expires in 101 days on 31-Jul-2015.<br>.:: |
|                              |                                                            |

### 5.6 Columns

This tab controls the columns which are available for selection when viewing results for reports.

| Dashboard Connections Reports Alerts Settings Help                                                                                                    |  |  |
|----------------------------------------------------------------------------------------------------|--|--|
|                                                                                                    |  |  |
| e-mail <u>t</u> heme <u>l</u> icense <u>c</u> aching <u>d</u> uplicate <u>columns</u> <u>a</u> dvanced                                                                                                    |  |  |
| Default Site Columns Title Title Tit |  |  |
| Automatic Netmaniant     Perfault List Columns     Perfault List Columns                                                                                                    |  |  |
| Crates Date Trais Trais Trais Trais Crates Date List Modified Date List Modified Bat List Modified Bat List Modified Ba  |  |  |

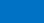

#### 5.7 Advanced

The Advanced tab includes the service status, the option to display the welcome screen at start-up and the option to use parallel queries.

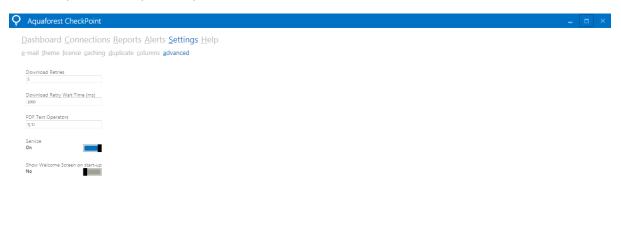

Service Status : Running Exec Advanced Settings Preview Reense expires in 101 days on 31-Jul-2015